# Lecture 10: 2D Transformation & Alignment

COMP 590/776: Computer Vision Instructor: Soumyadip (Roni) Sengupta TA: Mykhailo (Misha) Shvets

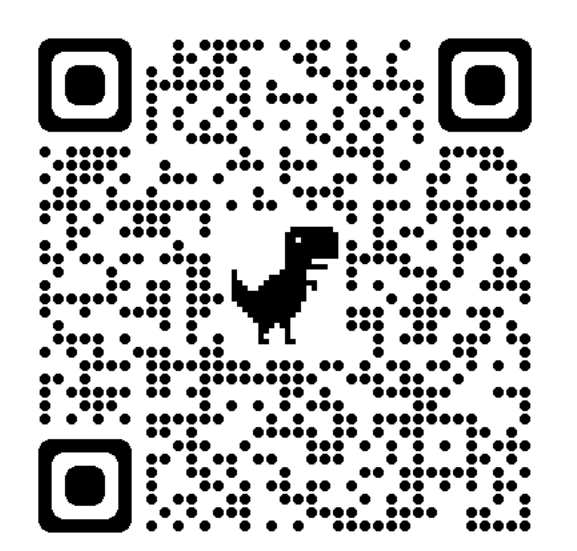

Course Website: Scan Me!

## Today's class

- Fitting with outliers RANSAC
- Warping
- Blending
- HW3 Motivation

## Today's class

- Fitting with outliers RANSAC
- Warping
- Blending
- HW3 Motivation

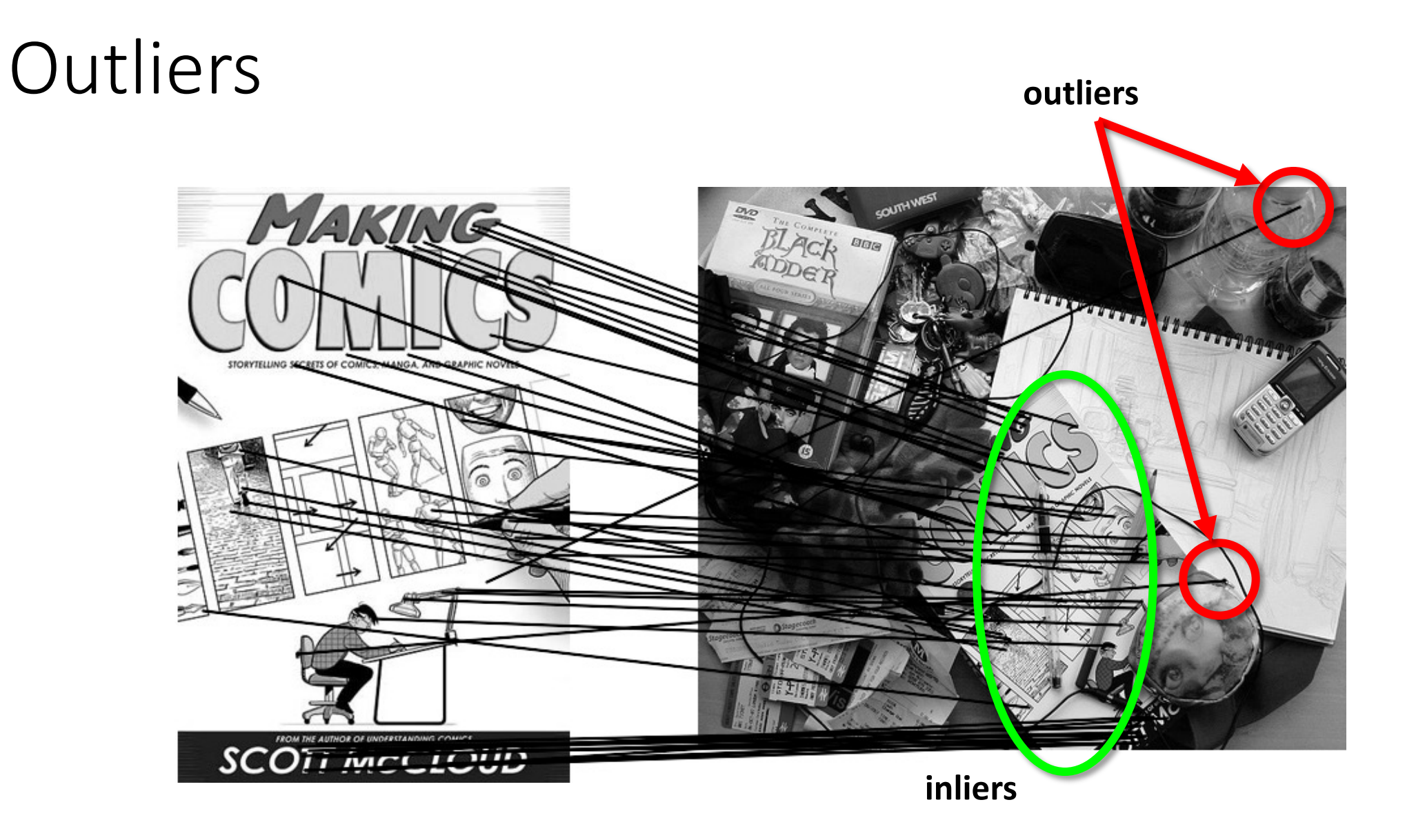

## Matching features

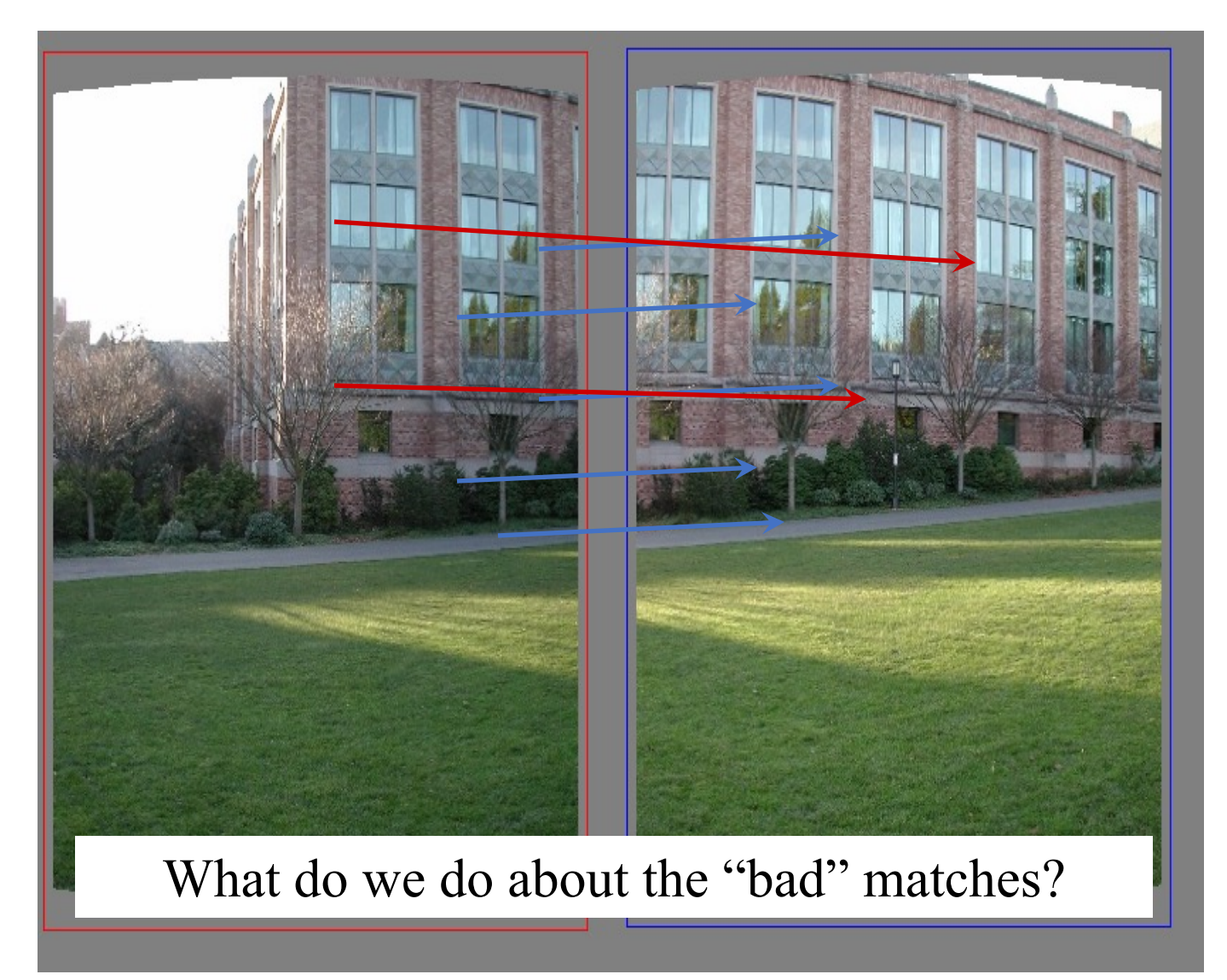

## Robustness

• Let's consider the problem of linear regression

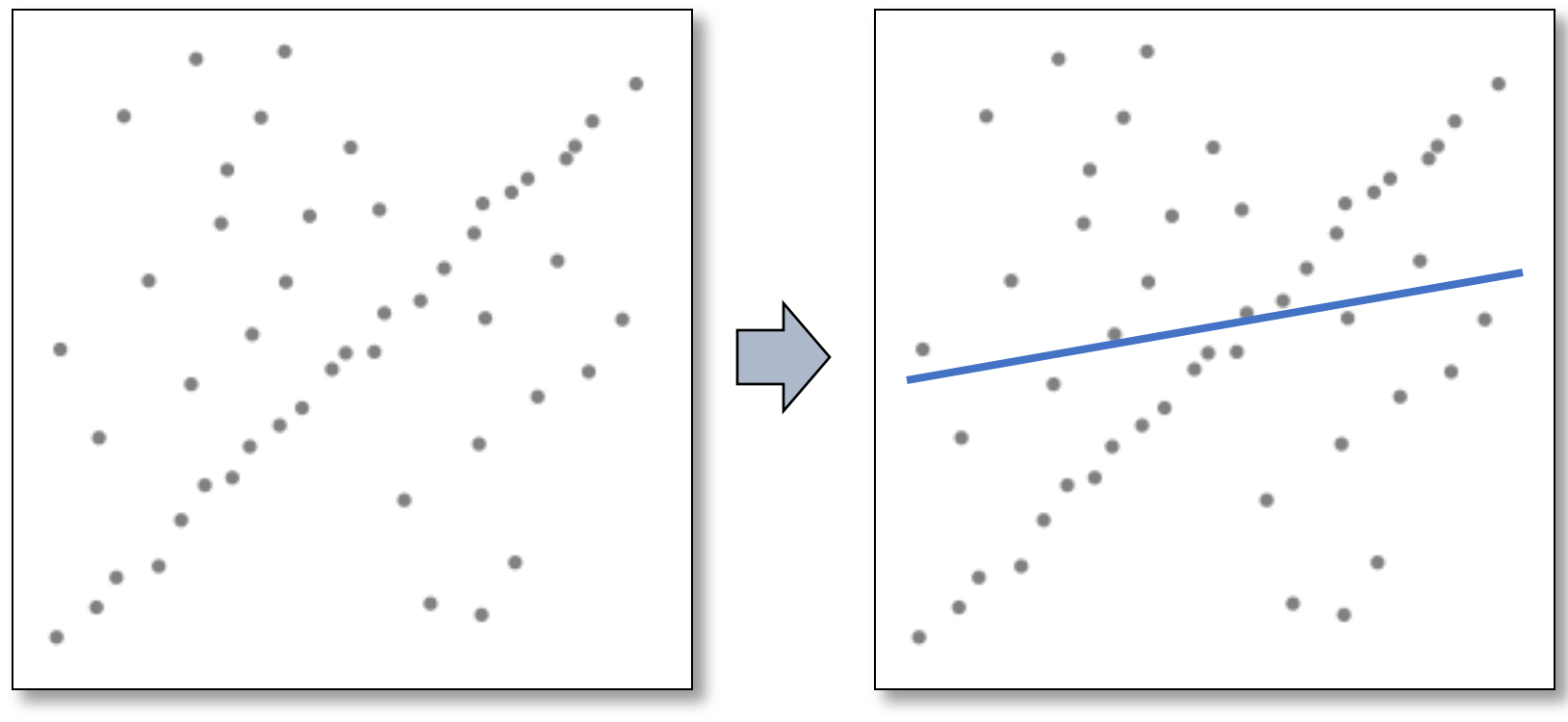

Problem: Fit a line to these datapoints **Least squares fit** 

• How can we fix this?

#### Idea

- Given a hypothesized line
- Count the number of points that "agree" with the line
	- "Agree" = within a small distance of the line
	- I.e., the **inliers** to that line
- For all possible lines, select the one with the largest number of inliers

## Counting inliers

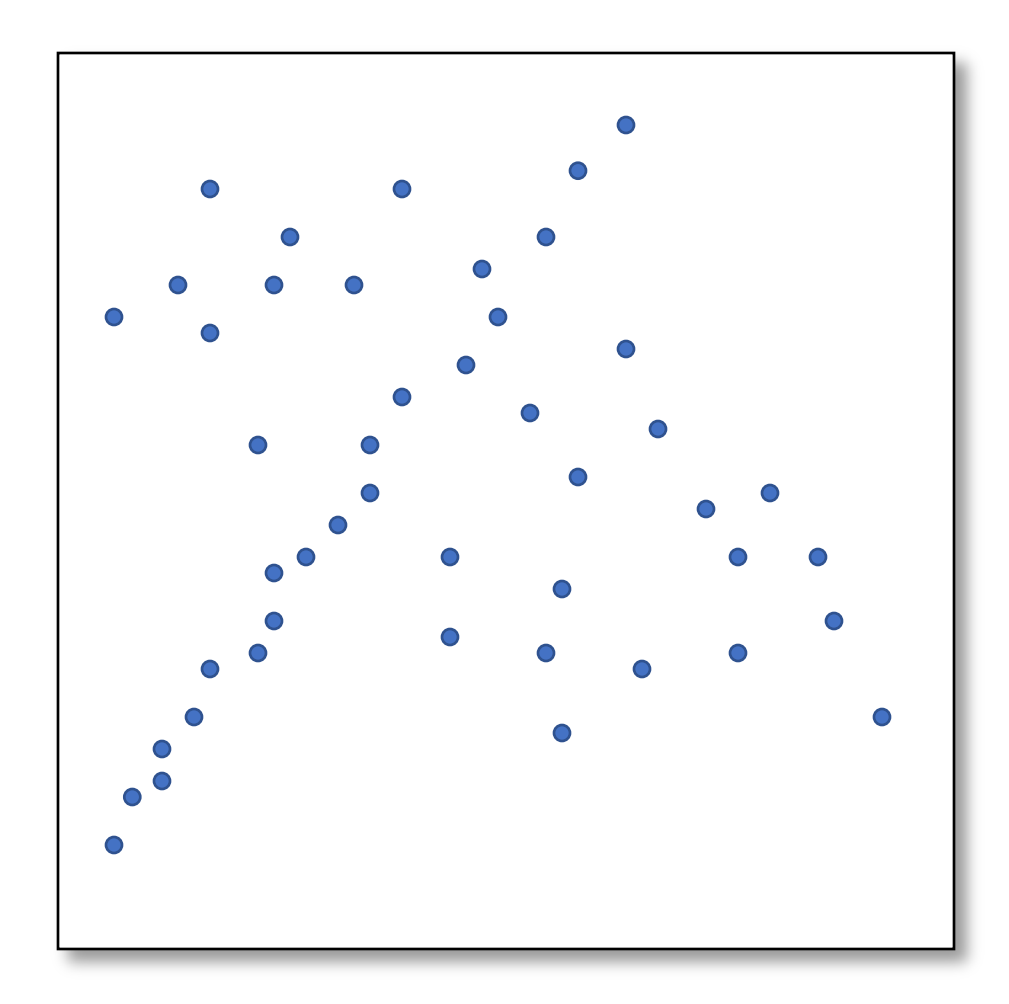

## Counting inliers

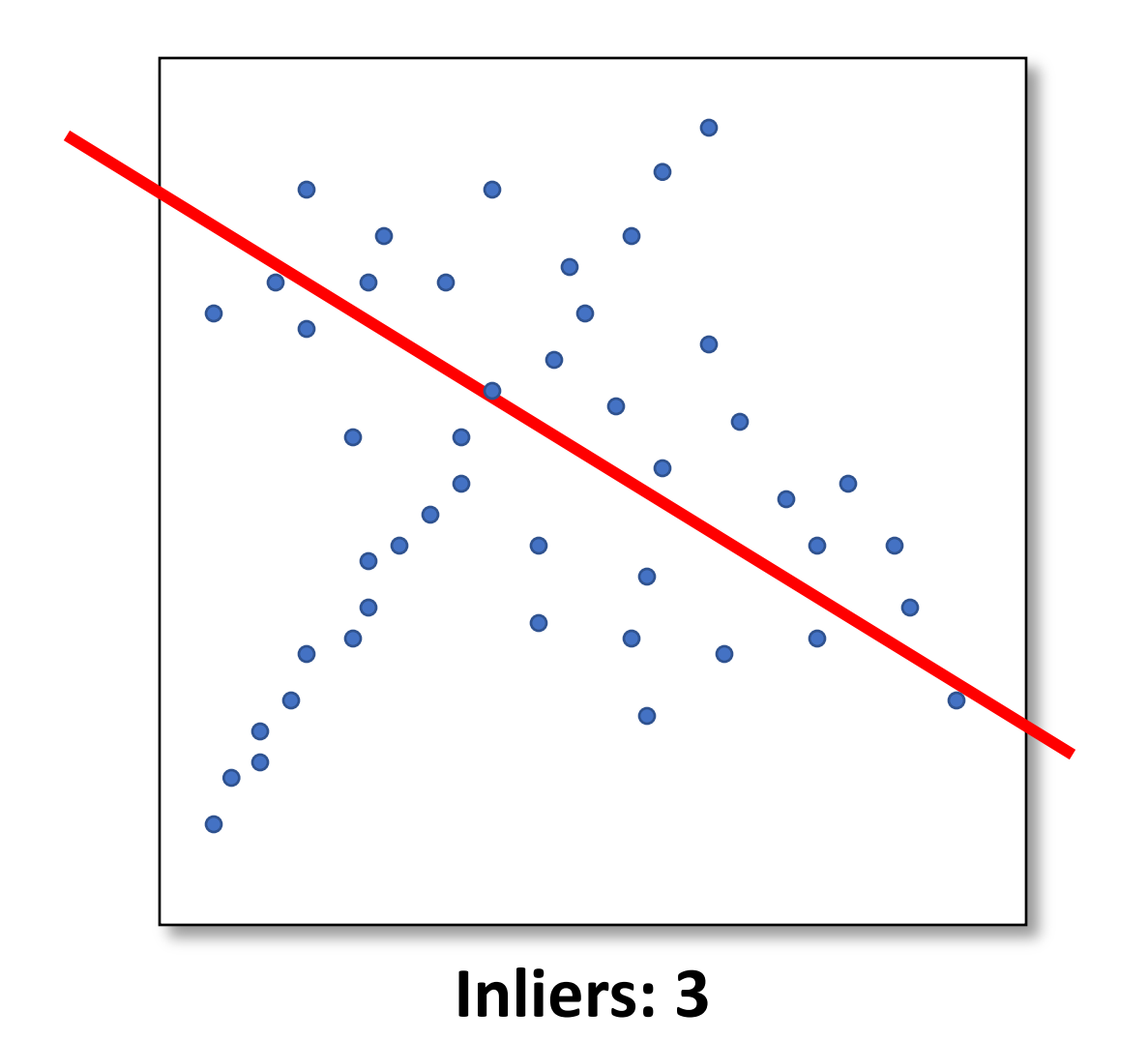

## Counting inliers

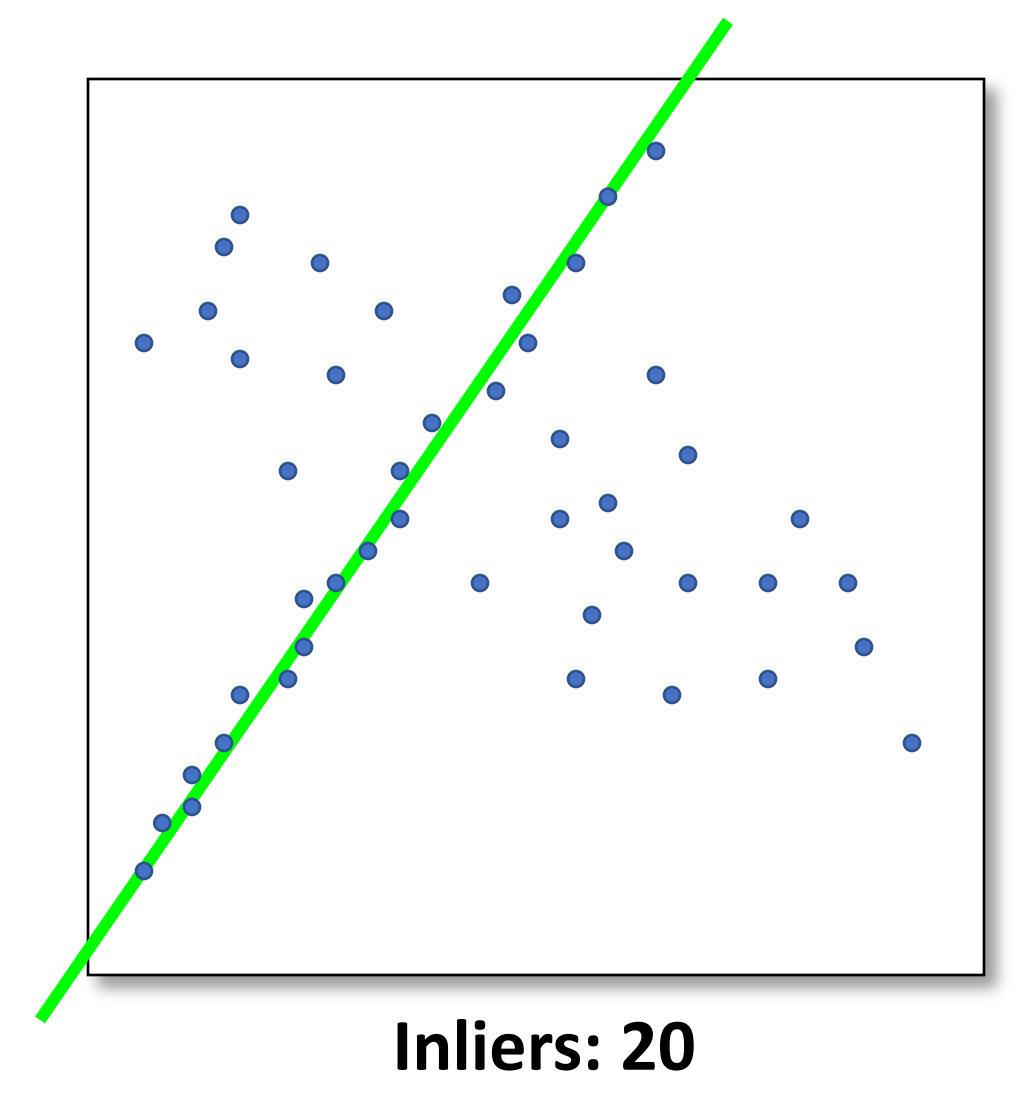

## Translations

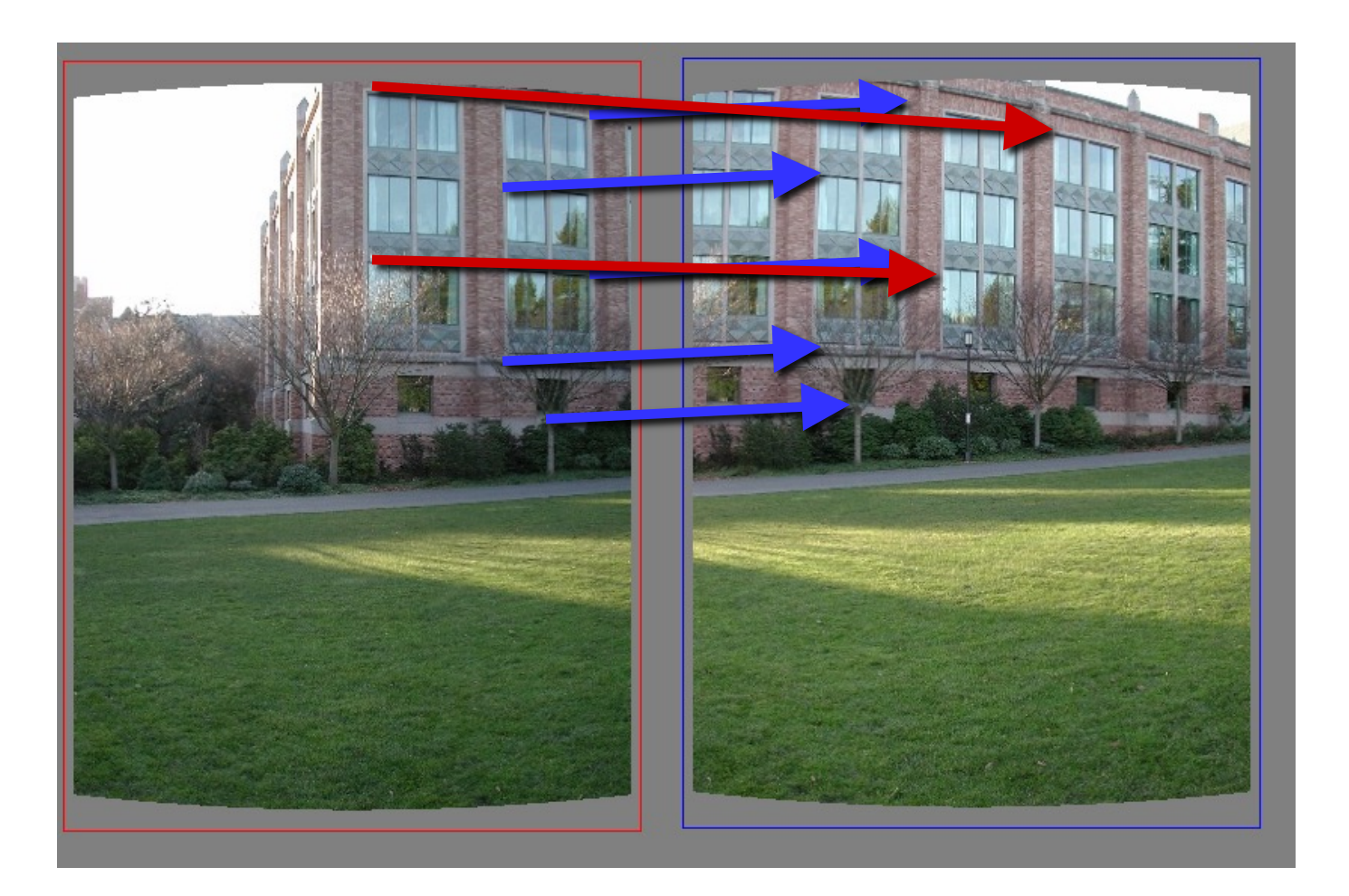

## RAndom SAmple Consensus

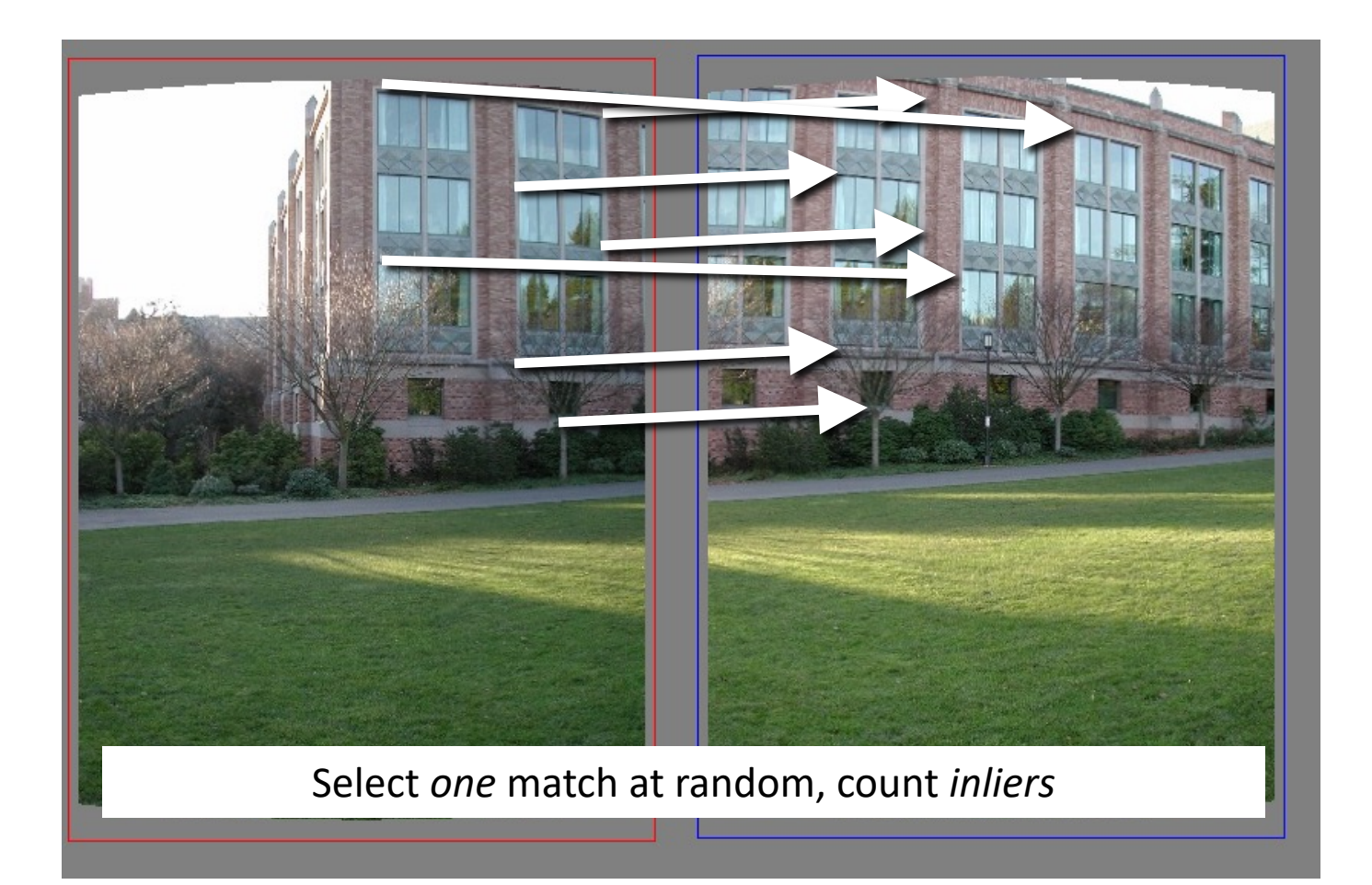

## RAndom SAmple Consensus

![](_page_12_Picture_1.jpeg)

## RAndom SAmple Consensus

![](_page_13_Picture_1.jpeg)

## Final step: least squares fit

![](_page_14_Picture_1.jpeg)

#### RANSAC

- Idea:
	- All the inliers will agree with each other on the translation vector; the (hopefully small) number of outliers will (hopefully) disagree with each other
		- RANSAC only has guarantees if there are < 50% outliers
	- "All good matches are alike; every bad match is bad in its own way."
		- Tolstoy via Alyosha Efros

#### RANSAC

- General version:
	- 1. Randomly choose *s* samples
		- Typically *s* = minimum sample size that lets you fit a model
	- 2. Fit a model (e.g., line) to those samples
	- 3. Count the number of inliers that approximately fit the model
	- 4. Repeat *N* times
	- 5. Choose the model that has the largest set of inliers

## RANSAC for estimating homography

- RANSAC loop:
- Select four feature pairs (at random)
	- Compute homography H (exact)
	- 3. Compute *inliers* where  $dist(p_i, H p_i) < \varepsilon$
	- 4. Keep largest set of inliers
	- 5. Re-compute least-squares H estimate on all of the inliers

#### How many rounds?

- If we have to choose *s* samples each time
	- with an outlier ratio *e*
	- and we want the right answer with probability *p*

$$
N \ge \frac{\log(1-p)}{\log(1-(1-e)^s)}
$$

![](_page_18_Picture_176.jpeg)

 $p = 0.99$ 

## How big is *s*?

- For alignment, depends on the motion model
	- Here, each sample is a correspondence (pair of matching points)

![](_page_19_Figure_3.jpeg)

![](_page_19_Picture_27.jpeg)

## RANSAC pros and cons

- Pros
	- Simple and general
	- Applicable to many different problems
	- Often works well in practice
- Cons
	- Parameters to tune
	- Sometimes too many iterations are required
	- Can fail for extremely low inlier ratios
	- We can often do better than brute-force sampling

# Today's class

- Fitting with outliers RANSAC
- Warping
- Blending
- HW3 Motivation

#### Implementing image warping

• Given a coordinate xform  $(x', y') = T(x, y)$  and a source image  $f(x, y)$ , how do we compute a transformed image  $g(x', y') = f(T(x, y))$ ?

![](_page_22_Figure_2.jpeg)

## Forward Warping

- Send each pixel  $(x, y)$  to its corresponding location  $(x', y') = T(x, y)$  in *g*(*x'***,***y'*)
	- What if pixel lands "between" two pixels?

![](_page_23_Figure_3.jpeg)

## Forward Warping

- Send each pixel  $(x, y)$  to its corresponding location  $(x', y') = T(x, y)$  in *g*(*x'***,***y'*)
	- What if pixel lands "between" two pixels?
	- Answer: add "contribution" to several pixels, normalize later (*splatting*)
	- Can still result in holes

![](_page_24_Figure_5.jpeg)

# Today's class

- Fitting with outliers RANSAC
- Warping
- Blending
- HW3 Motivation

# Blending

• We've aligned the images – now what?

![](_page_26_Picture_2.jpeg)

# Blending

• Want to seamlessly blend them together

![](_page_27_Picture_2.jpeg)

## Image Blending

![](_page_28_Picture_1.jpeg)

## Feathering

![](_page_29_Picture_1.jpeg)

## Effect of window size

![](_page_30_Picture_1.jpeg)

![](_page_30_Picture_2.jpeg)

![](_page_30_Figure_3.jpeg)

### Effect of window size

![](_page_31_Picture_1.jpeg)

![](_page_31_Figure_2.jpeg)

![](_page_31_Picture_3.jpeg)

![](_page_31_Picture_4.jpeg)

### Good window size

![](_page_32_Picture_1.jpeg)

"Optimal" window: smooth but not ghosted

• Doesn't always work...

#### Pyramid blending

![](_page_33_Picture_1.jpeg)

Burt, P. J. and Adelson, E. H., A multiresolution spline with applications to image Graphics, 42(4), October 1983, 217-236.

## Band-pass filtering in spatial domain

![](_page_34_Figure_1.jpeg)

## Pyramid Blending

![](_page_35_Figure_1.jpeg)

Left pyramid blend Right pyramid

![](_page_36_Figure_0.jpeg)

#### Poisson Image Editing

![](_page_37_Picture_1.jpeg)

sources/destinations

cloning

For more info: Perez et al, SIGGRAPH

# Today's class

- Fitting with outliers RANSAC
- Warping
- Blending
- HW3 Motivation

## Fun with homographies

Original image

![](_page_39_Picture_2.jpeg)

St.Petersburg photo by A. Tikhonov

#### Virtual camera rotations

![](_page_39_Picture_5.jpeg)

#### **What is the shape of the b/w floor pattern?**

![](_page_40_Picture_2.jpeg)

#### **The floor (enlarged)**

Slide from Criminisi

**Automatically rectified floor**

![](_page_41_Picture_1.jpeg)

![](_page_41_Picture_2.jpeg)

#### **From Martin Kemp** *The Science of Art (manual reconstruction)*

**2 patterns have been discovered !**

![](_page_42_Picture_1.jpeg)

#### **What is the (complicated) shape of the floor pattern?**

![](_page_42_Picture_3.jpeg)

#### **Automatically rectified floor**

#### **St. Lucy Altarpiece, D. Veneziano** Slide from Criminisi

![](_page_43_Picture_1.jpeg)

#### **Automatic rectification**

![](_page_43_Picture_3.jpeg)

**From Martin Kemp,** *The Science of Art (manual reconstruction)*

Slide from Criminisi

![](_page_44_Picture_0.jpeg)

![](_page_44_Picture_1.jpeg)

![](_page_44_Picture_2.jpeg)

![](_page_44_Picture_3.jpeg)

![](_page_44_Picture_4.jpeg)

![](_page_44_Picture_5.jpeg)

![](_page_44_Picture_6.jpeg)

![](_page_44_Picture_7.jpeg)

![](_page_44_Picture_8.jpeg)

## Some panorama examples

![](_page_45_Picture_1.jpeg)

"Before SIGGRAPH Deadline" Photo credit: Doug Zongker

## Some panorama examples

• Every image on Google Streetview

![](_page_46_Picture_2.jpeg)

![](_page_46_Picture_3.jpeg)

# Slide Credits

- CS5670, Introduction to Computer Vision, Cor **Snavely.**
- CS 194-26/294-26: Intro to Computer Vision a Photography**, UC Berkeley, by Alyosha Efros.**